# **R** datacamp

# PostgreSQL Basics

Learn SQL online at www.DataCamp.com

## What is PostgreSQL?

PostgreSQL is an open-source relational database management system (RDBMS) known for its extensibility and standards compliance. Developed and maintained by a group of volunteers known as The PostgreSQL Global Development Group, it is popular across a wide range of organizations from enterprises to government departments. It has powerful data analysis capabilities.

## Sample Data

The dataset contains details of the world's fastest production cars by 0 to 60 mph acceleration time. Each row contains one car model, and the table is named cars.

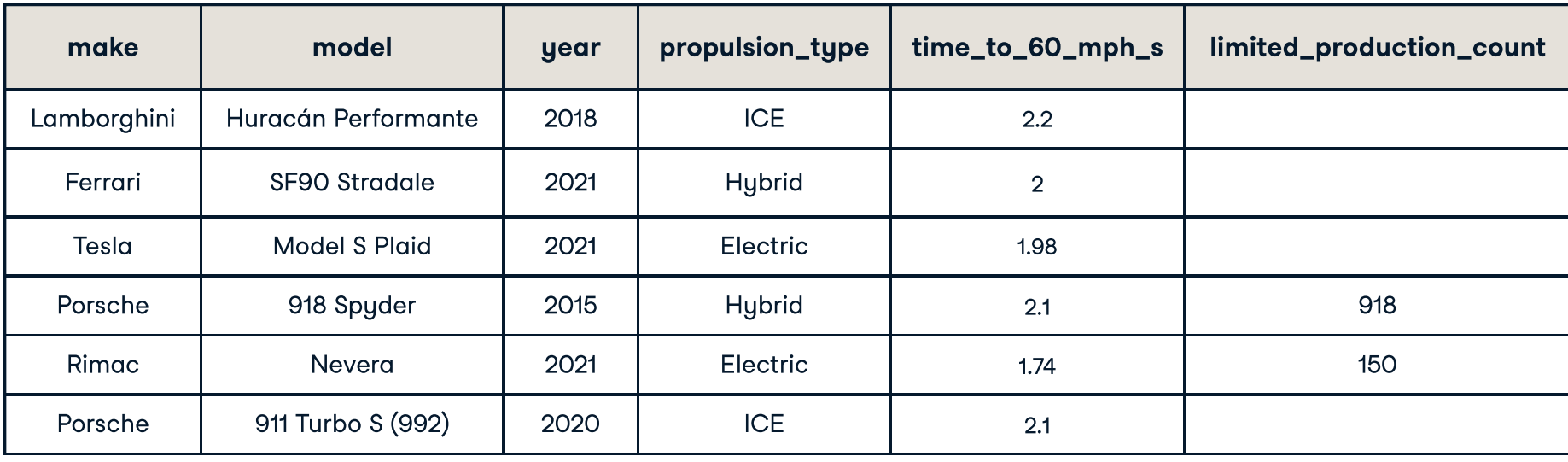

# Querying tables

Get all the columns from a table using SELECT  $*$ SELECT \* FROM cars Get a column from a table by name using SELECT col SELECT model FROM cars Get multiple columns from a table by name using SELECT col1, col2 SELECT make, model FROM cars Override column names with SELECT col AS new\_name SELECT make, model, propulsion\_type AS engine\_type FROM cars Override column names with SELECT col AS new\_name SELECT make, model, propulsion\_type AS engine\_type FROM cars Arrange the rows in ascending order of values in a column with ORDER BY col SELECT make, model, time\_to\_60\_mph\_s FROM cars ORDER BY time to 60 mph s Arrange the rows in descending order of values in a column with ORDER BY col DESC SELECT make, model, model\_year FROM cars ORDER BY model year DESC Limit the number of rows returned with LIMIT n SELECT \* FROM cars LIMIT 2 Get unique values with SELECT DISTINCT SELECT DISTINCT propulsion\_type FROM cars

 FROM cars WHERE time to 60 mph  $s > 2.1$ 

Get rows where a number is greater than or equal to a value with WHERE col >= n

 FROM cars WHERE time to 60 mph  $s < 2.1$ 

Get rows where a number is less than or equal to a value with WHERE col <= n

 FROM cars WHERE time to 60 mph  $s \leq 2.1$ 

 FROM cars WHERE propulsion type = 'Hybrid'

Get rows where text is one of several values with WHERE col IN  $('x', 'y')$ 

SELECT make, model, propulsion\_type FROM cars

WHERE propulsion type LIKE '%ic%'

## > Filtering Data

#### Filtering on numeric columns

Get rows where a number is greater than a value with WHERE col > n

SELECT make, model, time\_to\_60\_mph\_s

SELECT make, model, time\_to\_60\_mph\_s FROM cars

WHERE time to 60 mph  $s > = 2.1$ 

Get rows where a number is less than a value with WHERE col < n

Get the total value of a column with SELECT SUM(col) SELECT SUM(limited\_production\_count) **FROM cars** 

SELECT make, model, time\_to\_60\_mph\_s

SELECT make, model, time\_to\_60\_mph\_s FROM cars

WHERE time to 60 mph  $s < = 2.1$ 

Get rows where a number is equal to a value with WHERE  $col = n$ 

Get the maximum value of a column with SELECT MAX(col) SELECT MAX(time\_to\_60\_mph\_s)

```
Get summaries grouped by values with GROUP BY col
SELECT propulsion type, COUNT(*)GROUP BY propulsion type
Get summaries grouped by values, in order of summaries with GROUP BY col ORDER BY smmry DESC
SELECT propulsion_type, AVG(time_to_60_mph_s) AS mean_time_to_60_mph_s
ORDER BY mean time to 60 mph s
Get rows where values in a group meet a criterion with GROUP BY col HAVING condn
SELECT propulsion_type, AVG(time_to_60_mph_s) AS mean_time_to_60_mph_s
HAVING mean time to 60 mph s > 2Filter before and after grouping with WHERE condn_before GROUP BY col HAVING condn_after
SELECT propulsion_type, AVG(time_to_60_mph_s) AS mean_time_to_60_mph_s
```
SELECT make, model, time\_to\_60\_mph\_s FROM cars

WHERE time to 60 mph  $s = 2.1$ 

Get rows where a number is not equal to a value with WHERE col <> n or WHERE col != n

SELECT make, model, time\_to\_60\_mph\_s

 WHERE limited\_production\_count IS NOT NULL HAVING mean time to 60 mph  $s > 2$ 

## PostgreSQL-Specific Syntax

Limit the number of rows returned, offset from the top with LIMIT m OFFSET n

Get rows where a number is between two values (inclusive) with WHERE col BETWEEN m AND n

SELECT make, model, time\_to\_60\_mph\_s FROM cars

WHERE time to 60 mph s BETWEEN 1.9 AND 2.1

### Filtering on text columns

Get rows where text is equal to a value with WHERE  $col = 'x'$ 

 FROM cars LIMIT 2 OFFSET 3

PostgreSQL allows text concatenation with the || operator SELECT make || ' ' || model AS make\_and\_model

SELECT make, model, propulsion\_type

SELECT \* FROM pg catalog.pg tables

## **Aggregating Data**

```
Get the total number of rows SELECT COUNT(*)
```
SELECT make, model, propulsion\_type

FROM cars

WHERE propulsion type IN ('Electric', 'Hybrid')

Get rows where text contains specific letters with WHERE col LIKE '%abc%' (% represents any characters)

For case insensitive matching, use WHERE col ILIKE '%abc%'

SELECT make, model, propulsion\_type

FROM cars WHERE propulsion type ILIKE '%ic%'

## Filtering on multiple columns

Get the rows where one condition and another condition holds with WHERE condn1 AND condn2

SELECT make, model, propulsion\_type, model\_year FROM cars

WHERE propulsion type = 'Hybrid'  $AND$  model year < 2020

Get the rows where one condition or another condition holds with WHERE condn1 OR condn2

SELECT make, model, propulsion\_type, model\_year

WHERE propulsion type = 'Hybrid' OR model year <  $2020$ 

 FROM cars

WHERE limited production count IS NULL

### Filtering on missing data

Get rows where values are missing with WHERE col IS NULL

SELECT make, model, limited\_production\_count

 FROM cars

Get rows where values are not missing with WHERE col IS NOT NULL

SELECT make, model, limited\_production\_count FROM cars

WHERE limited production count IS NOT NULL

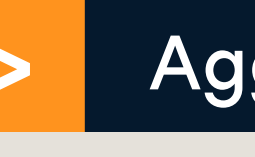

## Simple aggregations

SELECT COUNT(\*)

 FROM cars

```
Get the mean value of a column with SELECT AVG(col)
SELECT
 AVG(time_to_60_mph_s)
```
 FROM cars

Get the minimum value of a column with SELECT MIN(col) SELECT MIN(time\_to\_60\_mph\_s)

 FROM cars

 FROM cars

## Grouping, filtering, and sorting

 FROM cars

 FROM cars GROUP BY propulsion\_type

 FROM cars GROUP BY propulsion\_type

 FROM cars GROUP BY propulsion\_type

Not all code works in every dialect of SQL. The following examples work in PostgreSQL, but are not guaranteed to work in other dialects.

SELECT \*

 FROM cars

Get the current date with CURRENT\_DATE and the current datetime with NOW() or CURRENT\_TIME SELECT NOW(), CURRENT\_DATE, CURRENT\_TIME

List available tables by selecting from pg\_catalog.pg\_tables